#### **(9-1) Arrays IV – Parallel and H&K Chapter 7**

Instructor – Beiyu Lin CptS 121 (May 29th, 2019) Washington State University

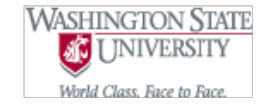

### **Parallel Arrays (1)**

- What is Paralle Array:
- The components of those arrays have related information.
- $\bullet$  E.g. int student\_id[50]; double gpa[50];

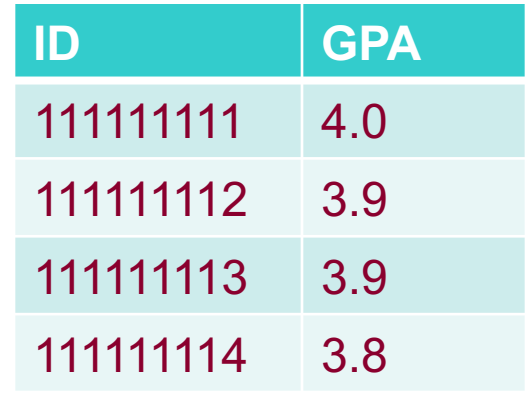

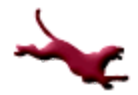

### **Parallel Arrays (1)**

- Often, we'd like to associate the values in one array with those in another array
	- A list of student numbers, together with their class standings, for example
- We can declare *parallel arrays* to accomplish this: #define NUM\_STUDENTS 100 typedef enum {freshman, sophomore, junior, senior}**class\_t**; int id[NUM\_STUDENTS]; **class\_t class[NUM\_STUDENTS];**

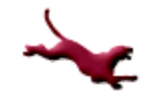

#### **Parallel Arrays (2)**

• The parallel arrays of student numbers and class standings might look something like this:

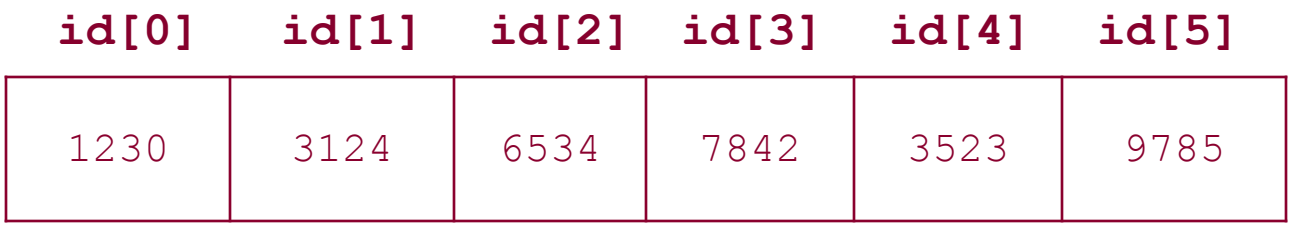

**class[0] class[1] class[2] class[3] class[4] class[5]**

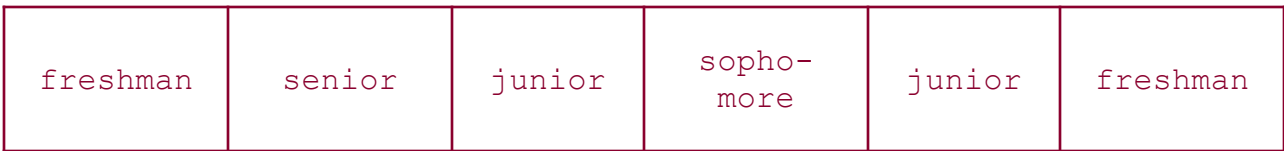

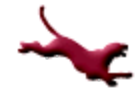

# **Multidimensional Arrays (1)**

- l Thus far, we've focused on *single dimensional*  arrays
	- We declare them as follows:
		- int my\_array[6];
	- And we visualize them as follows:

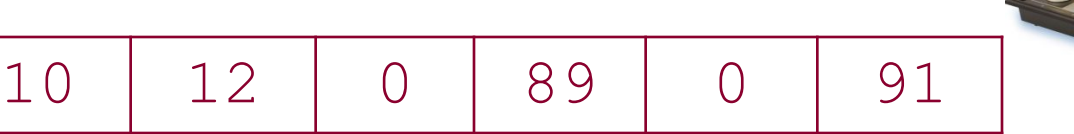

- Essentially, they are a single row of values
- Many applications, however, call for not just a single row, but a two-dimensional matrix of values
	- Examples: A tic-tac-toe board, A table of financial data, a grid of train connections
	- We can use *two-dimensional arrays* to represent such objects

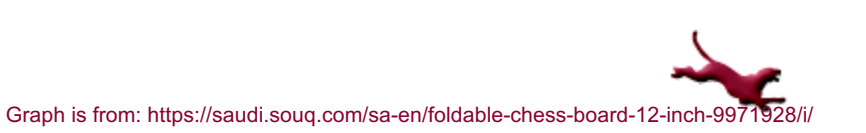

## **Multidimensional Arrays (2)**

- Declaring a multidimensional array
	- The following code declares a  $3 \times 3$  array that could be used to represent a tic-tac-toe board:

char tic tac toe board[3][3];

- We'll represent the three possible values on a board as characters: 'B' = blank, 'X' = x player, and 'O' = o player.
- A sample board:

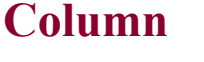

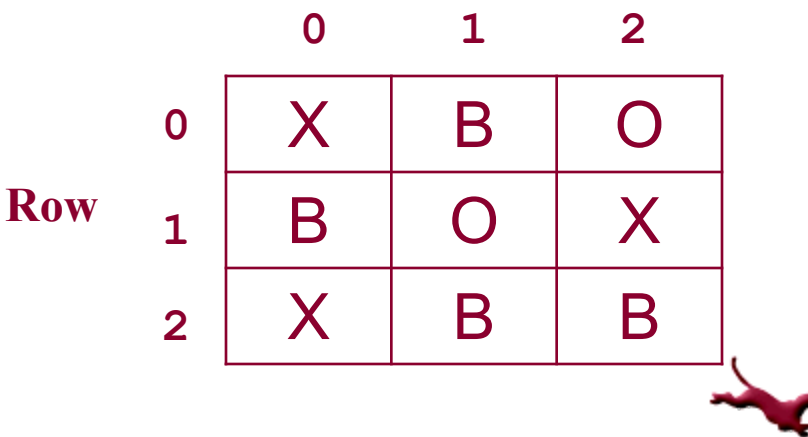

### **Multidimensional Arrays (3)**

- Referencing array cells
	- We use double bracket notation to reference a cell
	- For example, assuming the previous board:

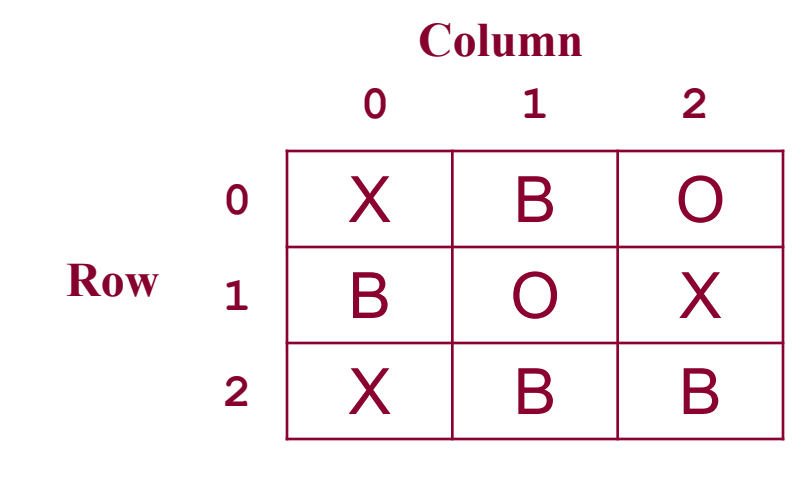

The following are true:

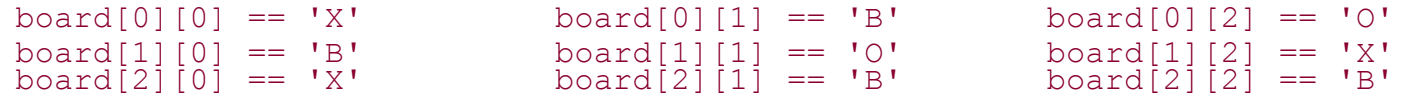

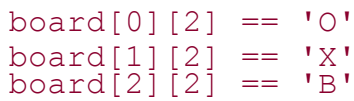

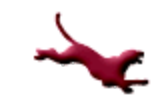

## **Multidimensional Arrays (4)**

- Example 2D Array Application: Implementation of "Game of Life"
	- "World" is an n x n grid
	- The "game" is to determine who lives and who dies from generation to generation
	- A "live" cell will be alive in the next generation if and only if 2 or 3 of its 8 "neighbors" are living
	- A "dead" cell will come to life in the next generation if and only if exactly 2 of its 8 neighbors are living
	- See<http://www.math.com/students/wonders/life/life.html> for the interesting history of this application, and a really cool applet

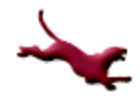

# **Multidimensional Arrays (5)**

Here are the neighbors of a given cell:

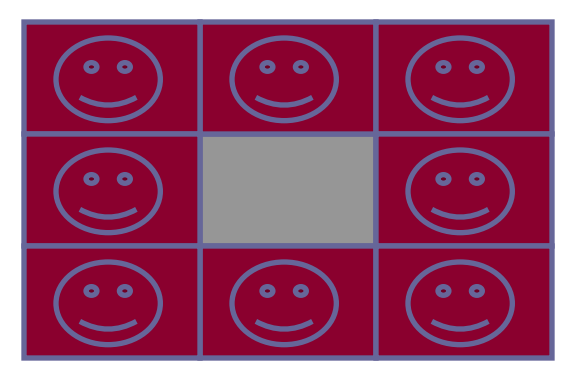

Problem statement:

Implement an application that models the Game of Life by choosing an initial distribution of life and then carrying out the game from one generation to the next. Display the generations as they are produced

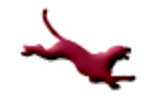

# **Multidimensional Arrays (6)**

- Top-down design:
	- Key data structure:
		- world a 2D array of ints  $(0 == dead, 1 == alive)$
	- Functions
		- $\bullet$  get\_life\_probability prompts the user for the probability of life in a given square, and returns that value (an int between 0 and 100)
		- initialize world Given the probability of life in a given square, randomly generates the world by filling the world array with 1's and 0's
		- **e** get\_next\_generation Generates the next generation of life by applying the rules outlined on the previous slide.
		- life is instinct determines whether a world is completely devoid of life
		- living neighbors Given a cell in the world, determines how many of the cell's neighbors are alive
		- $\bullet$  is alive Given a cell in the world, determines whether the cell is alive. Gracefully handles the boundary cases (e.g., a neighbor of cell 0,0 is -1,-1)
		- $\bullet$  display world pretty-prints the world to the screen

### **Multidimensional Arrays (7)**

- l Note: Higher dimensional arrays (e.g., 3D) are possible. However, we won't cover them in this class
- Examples:

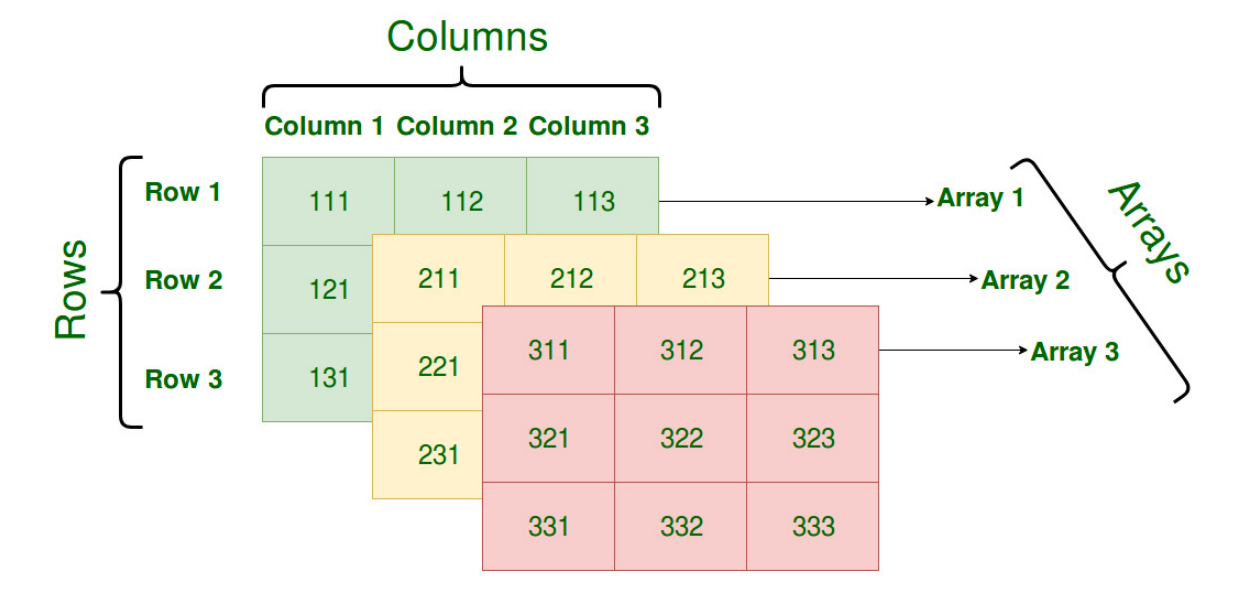

Graph is from: https://www.geeksforgeeks.org/multidimensional-arrays-in-php/

#### **References**

- l J.R. Hanly & E.B. Koffman, *Problem Solving and Program Design in C (8th Ed.)*, Addison-Wesley, 2016
- l P.J. Deitel & H.M. Deitel, *C How to Program (7th Ed.)*, Pearson Education , Inc., 2013.

#### **Collaborators**

- **.** [Chris Hundhausen](http://eecs.wsu.edu/~hundhaus/)
- Andrew O'Fallon

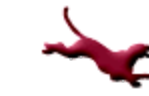